## Workflow

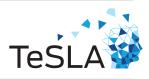

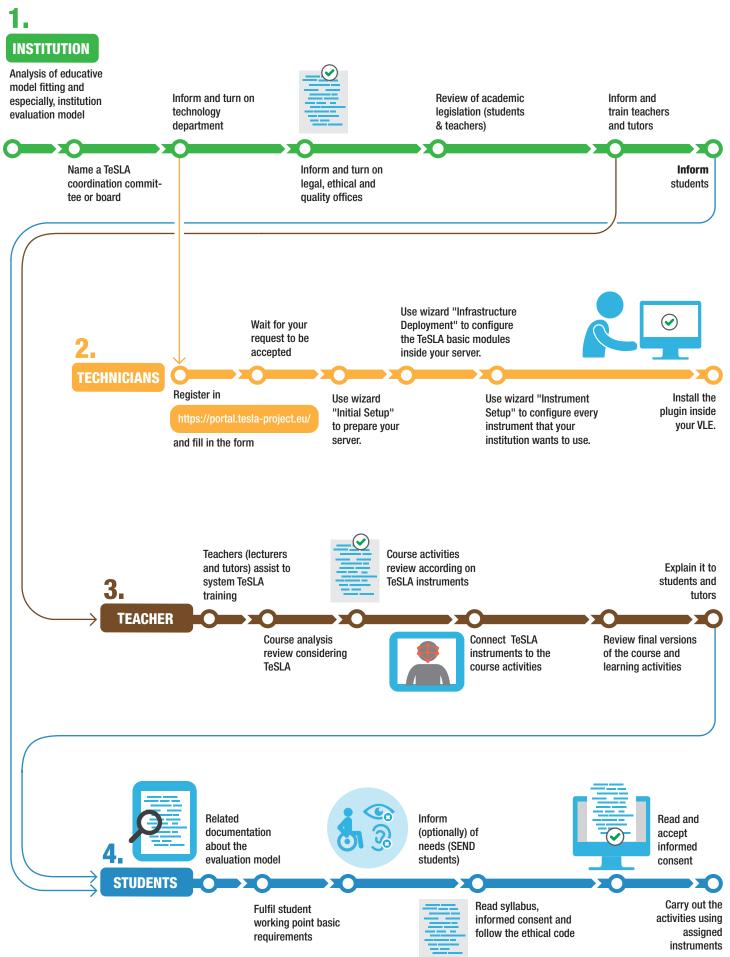